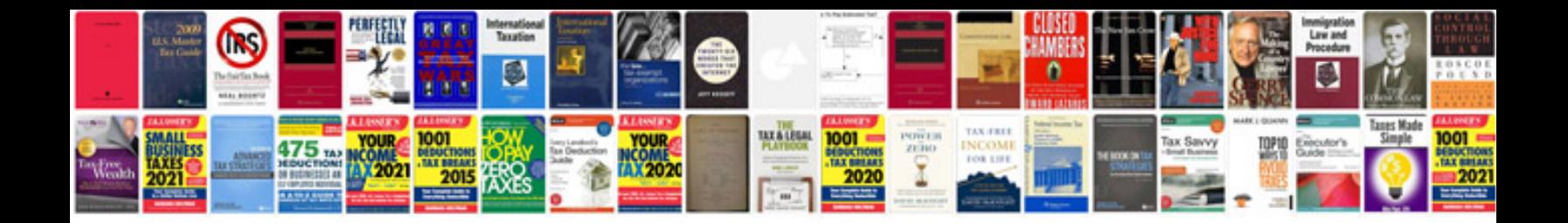

Docmdopenform example

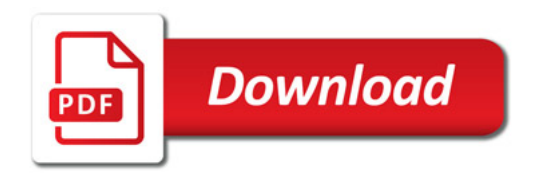

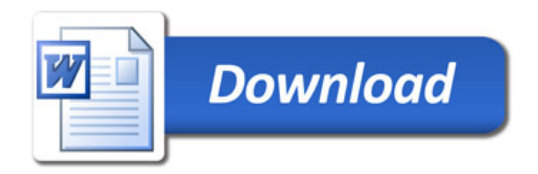